## DOWNN

Cho dãy số nguyên gồm N phần tử.

**Yêu cầu:** In ra dãy số theo thứ tự ngược lại.

## **Input:**

- Dòng đầu gồm một số nguyên dương  $N$  ( $N \le 100$ );
- Dòng thứ hai gồm  $N$  số nguyên  $a_1, a_2, ..., a_N$  ( $|a_i| \le 10^5$ ).

**Output:** In ra dãy số theo thứ tự ngược lại.

## **Ví dụ:**

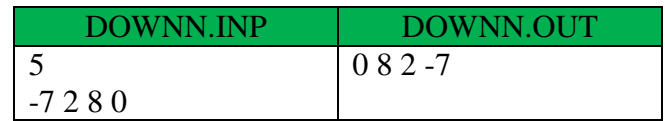